```
s second content and (content)
```

```
subroutine lates (1), atol, 3), 1), 1111, 1111, 1111, 1111, 1111, 1111, 1111, 1111, 1111, 1111, 1111, 111, 111
      external f, jac
       integer neq, itol, itask, istate, iopt, lrw, iwork, liw, jt
       double precision y, t, tout, rtol, atol, rwork
dimension neq(1), y(1), rtol(1), atol(1), rwork(lrw), iwork(liw)
c this is the march 30, 1987 version of
c lsoda.. livermore solver for ordinary differential equations, with
          automatic method switching for stiff and nonstiff problems.
\mathbf{c}\mathbf{c}c this version is in double precision.
\mathbf{c}c lsoda solves the initial value problem for stiff or nonstiff
c systems of first order ode-s,
\mathbf{c}c dynamics and the form, in component form, in component form, in component for the form, in component for the
\mathcal{C}c dy(i)/dt = f(i) = f(i,t,y(1),y(2),...,y(neq)) (i = 1,...,neq).
\mathbf{c}.<br>c this a variant version of the 1sode package.
c it switches automatically between stiff and nonstiff methods.
c this means that the user does not have to determine whether the
c problem is stiff or not, and the solver will automatically choose the
c appropriate method. it always starts with the nonstiff method.
c authors..
                   linda r. petzold and alan c. hindmarsh,
\mathbf{c}c computing and mathematics research division, l-316
\mathbf{c}c lawrence livermore national laboratory
\mathbf{c}livermore, ca 94550.
c
c references..
c 1. alan c. hindmarsh, odepack, a systematized collection of ode
c solvers, in scientific computing, r. s. stepleman et al. (eds.),
c north-holland, amsterdam, 1983, pp. 55-64.
c 2. linda r. petzold, automatic selection of methods for solving
c stiff and nonstiff systems of ordinary differential equations,<br>c siam j. sci. stat. comput. 4 (1983), pp. 136-148.
c siam j. sci. stat. comput. 4 (1983), pp. 136-148.
c-----------------------------------------------------------------------
c summary of usage.
```
. .

 $\mathbf{r}$ 

```
-<br>c     tlsoda: Demo program which uses ODEPACK routine LSODA
       to solve the second-order ODE
c u''(t) = -u(t), 0 \leq t \leq t than
c (' = d/dt), with initial conditions
c
         u(0) = u0, u'(0) = du0c
c The exact solution is
\mathbf cu_xct(t) = du0 * sin(t) + u0 * cos(t)\epsilonOutput to standard out is
\epsilonc
         t_it u_it [u_xct - u]_it
\mathbf c\epsilonc it = 1, 2, \ldots nout, where
\mathbf c\epsilonc t_ntout = tmax
\epsilonntout = 2**olevel + 1\epsilon\mathbf{c}Output to standard error is the RMS error of the
\epsilonc Output to standard error is the RMS error of the
c approximate solution.
\epsilonprogram
                        tlsoda
      implicit none
       ----<sub>0</sub>-- ---<sub>0</sub>-, ----<sub>0</sub><br>real*8 r8arg
      ras1*8c Command-line arguments:
\epsilon\epsilontmax: Final integration time<br>u0: Initial value: u(0)Initial value: u(0)\epsilondu0: Initial value: u'(0)
      tol: Error tolerance (this program uses LSODA's
                  pure absolute error control)
c olevel: Output level: Output level: Output level: Output level: Output level: Output level: Output level: Ou
c dtout = tmax/(2**olevel+1)
c-----------------------------------------------------------
real*8 tmax, u0, du0, tol
                                                             . . . . . . . . . . . .
       integer olevel and the control of the control of the control of the control of the control of the control of the control of the control of the control of the control of the control of the control of the control of the cont
       real and the second control of the second control of the second control of the second control of the second co
       parameter ( r8_never = -1.0d-60 )
c===========================================================
c Start of LSODA declarations
c-----------------------------------------------------------
c Note that 'fcn' and 'jac' are user supplied SUBROUTINES
       (not functions) which evaluate the RHSs of the ODEs and
c the Jacobian of the system. Under normal operation,
c (as in this case), the Jacobian evaluator can be a
        dummy' routine; if and when needed, LSODA will compute
c a finite-difference approximation to the Jacobian.
c-----------------------------------------------------------
external fcn, jac
c-----------------------------------------------------------
   Number of ODEs (when written in canonical first order
\mathbf{c}\mathbf{c}form).
c form).
       -----g--<br>parameter ( neq = 2 )
contract y contract for a positive solution of the solution of the solution of the solution of the solution of
c t: Initial time for \mathbf{B} integration sub-integration sub-integration sub-integration sub-integration sub-
\epsilonc tout: Final time for LSODA integration sub-interval
real*8 y(neq)
real*8 t, tout
c-----------------------------------------------------------
    Tolerance parameters:
\mathbf{c}
```
 $\mathbf{c}$ The following comment block is extracted from the c LSODA documentation. c---------------------------------------------------------- c rtol = relative tolerance parameter (scalar). c atol = absolute tolerance parameter (scalar or array). c the estimated local error in y(i) will be controlled so c ewt(i) = rtol\*abs(y(i)) + atol if itol = 1, or  $\mathcal{C}$  and  $\mathcal{C}$  is a regular to  $\mathcal{C}$  if its indicator  $\mathcal{C}$  is in its indicator  $\mathcal{C}$ c thus the local error test passes if, in each component, c either the absolute error is less than atol (or atol(i)), or the relative error is less than rtol. c use rtol = 0.0 for pure absolute error control, and c use atol =  $0.0$  (or atol(i) =  $0.0$ ) for pure relative error c control. CAUTION.. actual (global) errors may exceed c these local tolerances, so choose them CONSERVATIVELY. c---------------------------------------------------------- real\*8 rtol, atol integer itol c Control parameters and return code (see below). c---------------------------------------------------------- integer itask, istate, iopt c Work arrays. c----------------------------------------------------------- ----g--<br>parameter ( lrw = 22 + neq \* 16 ) real\*8 rwork(lrw) liw. parameter ( liw = 20 + neq ) integer iwork(liw) c----------------------------------------------------------- c 'jt' defines which type of Jacobian is supplied or  $\mathbf{c}$ computed; we use it as mentioned; we use  $\mathcal{L}$ above, instructs LSODA to compute a finite-difference  $\mathcal{C}$ c approximation to the Jacobian if and when needed. integer jt c End of LSODA declarations c End of LSODA declarations c Miscellaneous variables  $\mathbf{c}$ ers integer it, ntout integer c argument parsing. if( iargc() .ne. 5 ) go to 900 the ratio of  $\mathbb{R}^n$  and  $\mathbb{R}^n$  are respectively. u0 = r8arg(2,r8\_never)  $\mathbf{r}$  $\overrightarrow{0}$  olevel = i4arg(5,-1) to the radial  $\mathbf{H}$  are reduced to the radial  $\mathbf{H}$ if( tmax .eq. r8\_never .or. u0 .eq. r8\_never .or.  $\&$  olevel .lt. 0 )  $\qquad \qquad$  . & go to 900 c---------------------------------------------------------- c Set LSODA parameters ... see LSODA documentation for fuller description. itol = 1 | Indicates that 'atol' is scalar atol = tol ! Absolute tolerance iopt = 0 ! Indicates no optional inputs<br>jt = 2 ! Jacobian type

c Compute number of output times and output interval,

```
c and intialize sub-interval start time and solution
     estimate.
                 \texttt{ntout} = 2**\texttt{olevel} + 1dtout = tmax / (ntout - 1)<br>t = 0.0d0\ldotsy(2) = du0c Output initial solution and error and initialize
c rms error.
c-----------------------------------------------------------
     err = du0 * sin(t) + u0 * cos(t) - y(1)write(*,*) t, y(1), err
     rmserr = err**2
c Loop over requested output times ...
c-----------------------------------------------------------
     do it = 2, ntout
   ----------
             . . . . . . . . . . . . . .
C -c Set final integration time for current interval ...
\mathbf{C}tout = t + dtout
c Call lsoda to integrate system on [t ... tout]
\mathbf{c}c 'istate' should always be set to 1 prior to
c invocation; LSODA also uses it as a return code.
\mathbf{c}c Also note that LSODA replaces 't' with the value
c of 'tout' if the integration is successful.
        istate = 1call lsoda(fcn,neq,y,t,tout,
          itol,rtol,atol,itask,<br>istate,iopt,rwork,lrw,iwork,liw,jac,jt)
    &
    82
& istate,iopt,rwork,lrw,iwork,liw,jac,jt)
c-----------------------------------------------------------
c Check return code and exit with error message if
\epsilonthere was trouble.
if( istate .lt. 0 ) then
          write(0,1000) istate, it, ntout, t, t + dtout
1000 format(/' sode: Error return ',i2,
& ' from integrator LSODA.'/
     & ' sode: At output time ',i5,' of ',i5/
     \alpha sode: Interval ', 1p, e11.3, 0p,
     \stackrel{\text{d}}{\text{d}} \stackrel{\text{d}}{\text{d}} \stackrel{\text{d}}{\text{d}} \stackrel{\text{d}}{\text{d}} \stackrel{\text{d}}{\text{d}} \stackrel{\text{d}}{\text{d}} \stackrel{\text{d}}{\text{d}} \stackrel{\text{d}}{\text{d}} \stackrel{\text{d}}{\text{d}} \stackrel{\text{d}}{\text{d}} \stackrel{\text{d}}{\text{d}} \stackrel{\text{d}}{\text{d}} \stackrel{\text{d}}{\text{d}} \stackrel{\text{d}}{\text{dgo to 500
       end if
end if
       Output the solution and error, and update RMS error
c accumulator.
\epsilonerr = du0 * sin(t) + u0 * cos(t) - y(1)write(*,*) t, y(1), err
         rmserr = rmserr + err**2
      end do
c-----------------------------------------------------------
c Output the RMS error to standard error.
      rmserr = sqrt(rmserr / ntout)
      write(0,*) 'rmserr: ', rmserr
500 continue
      stop
900 continue
 write(0,*) 'usage: tlsoda <tmax> <u0> <du0> '//<br>& '<tol> <olevel>'
     stop
     end
             c ==Implements differential equations:
\mathbf{c}c u'' = -u
```

```
\mathbf{c}\mathbf cy(1) := uc y(2) := u'\epsilony(1)' := y(2)y(2)' := -y(1)Called by ODEPACK routine LSODA.
                                      subroutine fcn(neq,t,y,yprime)implicit none
        integer neq
        real*8 t, y(neq), yprime(neq)
        yprime(1) = y(2)yprime(2) = -y(1)return<br>end
c Implements Jacobian (optional). Dummy routine in
\epsilonc =subroutine jac
       implicit none
        return
     end
\mathbf{c}chk_tlsoda: Program to check the output of tlsoda
     by applying a second-order discretization of the ODE
\mathbf{c}\mathbf{c}to the computed solution.
c to the computed solution of the computed solution. The computed solution of the computed solution of the computed solution. The computed solution of the computation of the computation of the computation of the computatio
c
     Output is dt and the RMS value of the residual of the
\mathbf{c}c contribution of the RMS value of the residual of the residual of the residual of the residual of the residual of the residual of the residual of the residual of the residual of the residual of the residual of the residua
\mathbf{c}c approximately O(dt^2); refer to class notes for more
\mathbf{c}details.
program
     implicit none
     integer maxnt
     parameter ( maxnt = 100 000 )
     real*8 t(maxnt), u(maxnt)
                    hm2,
      real*8rmsres
      integer
                   nt.
                                  i.t.call dvvfrom('-',t,u,nt,maxnt)
       c Will assume that 't' defines a *uniform* mesh.
      hm2 = 1.0d0 / (t(2) - t(1))**2
      rmsres = 0.0d0
      do it = 2, nt - 1
       rmsres = rmsres +
     \mathbf{g}_t(\text{hm2 } * (\text{u(it+1)} - 2.0d0 * \text{u(it)} + \text{u(it-1)}) +& u(it) )** 2
     end do
      rmsres = sqrt(rmsres / (nt -2))
     write(*,*) t(2) - t(1), rmsres
     stop
      stop and the stop of the stop of the
900 continue
ere surrinue<br>write(0,*) 'usage: chk_tsloda'
        write(0,*) ' '
        write(0,*) ' Reads (x_i, u_i) pairs from '//
     & 'standard input'
      stop
      end
```

```
\mathcal{S}
```

```
Source file: Makefile
```
done echo .IGNORE: F77\_COMPILE =  $$(F77)$   $$(F77FLAGS)$   $$(F77-LAGS)$ <br>F77\_LOAD =  $$(F77)$   $$(F77FLAGS)$   $$(F77LFLAGS)$  $f$  o:  $f(F77_COMPILE)$   $*.f$ EXECUTABLES = tlsoda chk-tlsoda all: \$(EXECUTABLES) # Note that usage of 'odepack' library also requires linking to # 'linpack' library (LINPACK is an antecedent of LAPACK) echo done tlsoda: tlsoda.o  $(F77\_L0AD)$ tlsoda.o -1p410f \ -lodepack -llinpack \$(LIBBLAS) -o tlsoda chk-tlsoda: chk-tlsoda.o dvvfrom.o \$(F77 LOAD) chk-tlsoda.o dvvfrom.o -lp410f -o chk-tlsoda  $c$ lean $\cdot$  $rm * . \circ$ rm \$(EXECUTABLES) vclean: clean rm tlsoda-out\*  $rm$  tlsoda-u\* rm tlsoda-err\*  $rm * .ps$ Source file: T1soda % pwd; 1s  $\#1/h$ in/sh  $%$  make # Script which runs 'tlsoda' with a variety of tolerance # settings, checks one solution using "independent residual # evaluation", and demonstrates dependence of results on # number of requested output times. # Integrate from 0 .. 10  $tmax=10.0$ # Exact solution is sin(t)  $utmin=0.0$  $d$ utmin=1.0 olevel=8 tols="1.0e-6 1.0e-8 1.0e-10 1.0e-12" # Make sure executable exists, make if it isn't test -f tlsoda || make echo "Running tlsoda with the following tolerances:"; echo " \$tols" for tol in \$tols: do echo "Tolerance: \$tol"; tlsoda \$tmax \$utmin \$dutmin \$tol \$olevel > tlsoda-out-\$tol # Create file with column 1=x column 2=u nth 1 2 < tlsoda-out-\$tol > tlsoda-u-\$tol # Create file with column 1=x column 2=abs(u\_xct - u) nth 1 3  $\leq$  tlsoda-out-\$tol | nf \_1 'abs(\_2)' > tlsoda-err-\$tol % Tlsoda done echo  $checkol = "1.0e-12"$ echo "Applying O(dt<sup>-2</sup>) approximation of ODE to " echo "tol=\$checktol results" echo "------------------------echo"  $dt$ rms(residual)" for inc in 8 4 2 1; do<br># 'lines' is a filter which selects line-number ranges

nth 1 2 < tlsoda-out-\$checktol | lines 1 . \$inc | chk-tlsoda echo "------------------------------echo "Demonstrating dependence of results on number" echo "of requested output times" for tol in \$tols; do echo "Tolerance: \$tol"; echo "No additional output times" tlsoda \$tmax \$utmin \$dutmin \$tol 0 > /dev/null echo "256 output times" tlsoda \$tmax \$utmin \$dutmin \$tol 8 > /dev/null echo "65536 output times" tlsoda \$tmax \$utmin \$dutmin \$tol 16 > /dev/null # Make plots of soln and error  $g$ nuplot <  $g$ pin  $g_{\text{nuplot}} < g_{\text{pine}}$ 

Source file: Output from Tlsoda on lnx1

## # Demonstration of use of 'tlsoda' and 'chk-tlsoda'

# The following disables the 'FORTRAN STOP' messages from # PGI-compiled Fortran code.

% seteny NO STOP MESSAGE on

 $/$ home $/$ phys410 $/$ ode $/$ tlsoda Makefile Tlsoda\* chk-tlsoda.f dvvfrom.f gpin gpine tlsoda.f

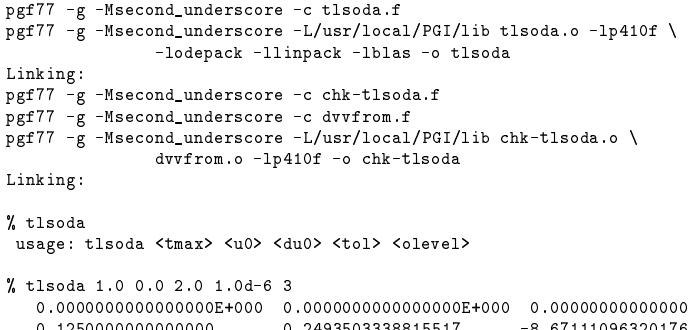

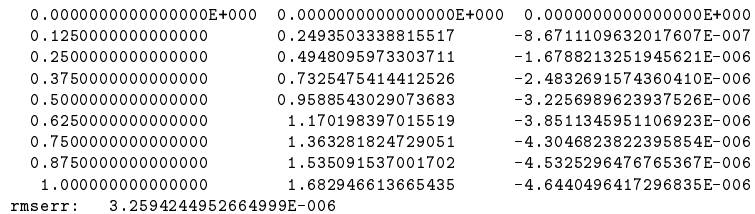

## # Invoke 'Tlsoda' script to put 'tlsoda' through its paces

Running tlsoda with the following tolerances: 1.0e-6 1.0e-8 1.0e-10 1.0e-12 Tolerance: 1.0e-6 rmserr: 6.6996249710096993E-005 Tolerance: 1.0e-8 rmserr: 1.0073954017993227E-006 Tolerance: 1.0e-10 rmserr: 1.2902520732298939E-008<br>Tolerance: 1.0e-12

```
rmserr: 1.2675330006783407E-010
Applying O(dt^2) approximation of ODE to
tol=1.0e-12 results
dtrms(residual)\begin{array}{lll} 0.312500000000000000000005 & 5.6697977263394215 \text{E}-003 \\ 0.156250000000000000000001 & 1.4121956022936352 \text{E}-003 \end{array}0.1562500000000000 1.4121956022936352E-003
7.8125000000000000E-002 3.5224712324578329E-004
   3.9062500000000000E-002 8.7952460543792181E-005
Demonstrating dependence of results on number
of requested output times
Tolerance: 1.0e-6
No additional output times
rmserr: 1.1209185226999998E-005
256 output times
rmserr: 6.6996249710096993E-005
65536 output times
rmserr: 2.8837402677146864E-004
Tolerance: 1.0e-8
No additional output times
rmserr: 5.4600515843744528E-009
256 output times
rmserr: 1.0073954017993227E-006
65536 output times
rmserr: 1.1280220551945170E-004
Tolerance: 1.0e-10
No additional output times
rmserr: 9.8365551836988008E-010
256 output times<br>rmserr: 1.2902520732298939E-008
65536 output times
          rmserr: 1.1271883090994448E-006
rmserr:
Tolerance: 1.0e-12
No additional output times and additional output times and additional output times and additional output times
256 output times
65536 output times
rmserr: 1.5508993178092734E-008
```
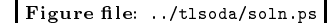

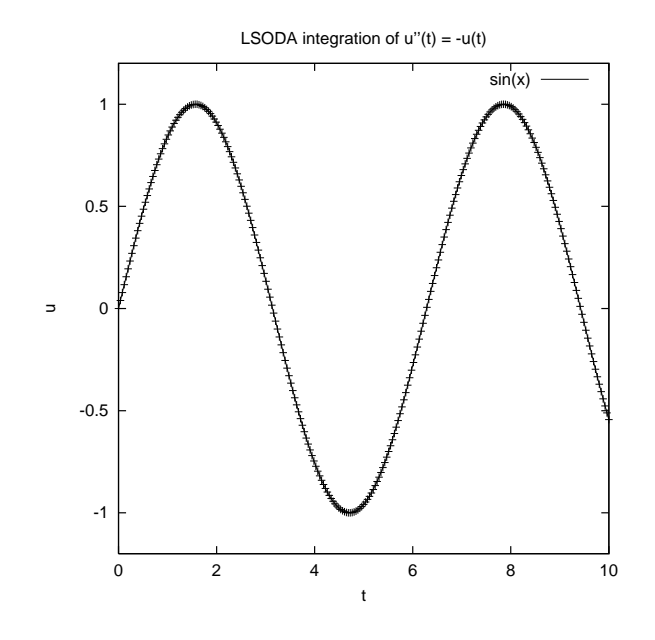

Source le: gnuplot commands for soln.ps

```
set terminal postscript portrait
set output "soln.ps"
set size square
set title "LSODA integration of u''(t) = -u(t)"
set xlabel "t"
set ylabel "u"
plot [0:10] [-1.2:1.2] sin(x), "tlsoda-u-1.0e-6" notitle
quit
quint and the contract of the contract of the contract of the contract of the contract of the contract of the
```
Figure le: ../tlsoda/error.ps

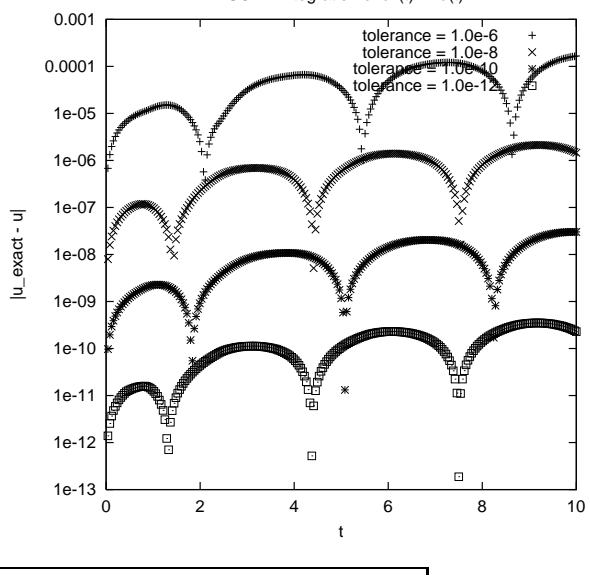

LSODA integration of  $u''(t) = -u(t)$ 

Source le: gnuplot commands for error.ps

```
set output "error.ps"
set size square
set title "LSODA integration of u''(t) = -u(t)"
set xlabel "t"
set ylabel "|u_exact - u|"
set nologscale; set logscale y
plot "tlsoda-err-1.0e-6" title 'tolerance = 1.0e-6', \
"tlsoda-err-1.0e-8" title 'tolerance = 1.0e-8', \
      "tlsoda-err-1.0e-10" title 'tolerance = 1.0e-10', \
     "tlsoda-err-1.0e-12" title 'tolerance = 1.0e-12'
quit
```
s a more and constant promotion

## ############################################################

# Illustrates use of some utility commands available # on sgi1, vnfe1 and lnx[123] (but note that 'paste' is a # generic Unix command) which are useful for generating and # manipulating columns of numbers.

- # (1) dvmesh: Generates uniform sequence of real numbers. Included here mostly as a mechanism to generate # input for 'nf'. (Instructor-supplied C-program).
- # # (2) nf: Generalization of 'nth'. (See Course Notes for October 5th.) Filter which selects columns from  $#$ standard input (assumed numeric), performs fairly  $\boldsymbol{\mu}$ general mathematical operations as needed, and outputs  $\boldsymbol{\mu}$  $#$ one or more columns of numbers on standard output. (Instructor supplied perl-script).  $\boldsymbol{\mathbf{\mu}}$
- # # (3) paste: Standard Unix facility for combining ('pasting')  $\boldsymbol{\sharp}$ one or more file arguments, see

 $#$  $\#$ 

```
\ddot{r}man paste
                                                         #for more information. BUT note that I typically use the
                                                         # Repeat the calculation and redirect to a file 'squares'.
\pm# Compute the cubes of the same x-values and redirect
\overline{r}alias
                                                         # (x, x^3) to 'cubes'
       alias paste 'paste -d" "'
                                                         \overline{r}\overline{H}so that paste uses a blank (space) rather than <TAB>
                                                         sgi1% dvmesh 0.0 1.0 11 | nf _1 ' 1 * _1' > squares
     as the catenation character. For the purposes of
\boldsymbol{t}sgi1% cat squares
     the course, the two types of invocation should be
                                                         0.00000000000000000000000equivalent, and I have NOT set up your accounts on
                                                                               0.011.000000000000001E-01
\ddot{ }sil' so that the above alias is defined by default.
                                                         2.0000000000000001E-010.040.090.165.0000000000000000E-01
     using 'which':
                                                                               0.255.999999999999998E-01
                                                                               0.36sgi% which paste
                                                         6.999999999999996E-01
                                                                              0.49paste: aliased to paste -d" "
                                                         7.999999999999993E-01
                                                                               0.648 999999999999991F-01
                                                                               0.811.0000000000000000E+00
        sgi% unalias paste
                                                         sgi1% dvmesh 0.0 1.0 11 | nf _1 'pow(_1,3)' > cubes
        sgi% which paste
       /usr/bin/paste
                                                         sgi1% cat cubes
\Omega1.0000000000000001E-01 0.001
2.0000000000000001E-01
                                                                               0.008# Usage of 'dvmesh' is straightforward. The command
                                                         3.0000000000000004E-01
                                                                               0.027# generates a length 'n' sequence of real numbers, uniformly
                                                         4.0000000000000002E-010.064# spaced, and ranging from 'xmin' to 'xmax'
                                                         5.0000000000000000E-01
                                                                               0.1255 999999999999998 F-01
                                                                               0.2166.999999999999996E-01
                                                                               0.3437.999999999999993E-01
                                                                               0.512sgi1% dymesh
usage: dvmesh <xmin> <xmax> <n > 0>
                                                         8.999999999999991E-01
                                                                               0.7291.000000000000000E+00
                                                                               \mathbf{1}sgi1% dvmesh 0.0 1.0 11
 \overline{0.0000000000000000000}1.0000000000000001E-01
                                                         # 'nf' understands
 2.0000000000000001E-01
                                                         \boldsymbol{\sharp}3.0000000000000004E-01
                                                         # (A) The usual binary arithmetic operations: *, /, +, -,
 4.0000000000000002E-01
                                                         # (B) Integer power function (uses repeated multiplies)
 5.00000000000000000E-01ipow(ix, iy) = ix^i+5.999999999999998E-01
                                                         # (C) Real power function (uses logs and exponentiation)<br># pow(x,y) = x^y (x must be postive-definite)
 6 999999999999998 3
                                                         # (D) min() and max() of an arbitrary number of arguments
 7.999999999999993E-01
 8.9999999999999991E-01
                                                         # (E) The usual suite of mathematical functions: sin, cos,
 1.00000000000000000E+00
                                                         \pmtan, sinh, cosh, tanh, exp, log, abs, sqrt (inverse
                                                              trig and hvoerbolic function are currently *not*
                                                              implemented )
                                                         \ddot{+}# 'nf' accepts an arbitrary number of arguments, reads
                                                         sgi1% dvmesh 0.0 4.0 11 | nf _1 'sin(_1)' 'cos(_1)' \
# columns of numbers from standard input, then manipulates
# the input-columns and writes the results to standard
                                                                  'ipow(sin(-1),2) + ipow(cos(-1),2)'# output. Use the notation '_1', '_2' etc. to refer to<br># the first, second etc. column. Usage is best demonstrated
                                                         0.000000000000000000E+00 \qquad 0 \qquad 1 \qquad 14.0000000000000002E-01 0.389418342308651 0.921060994002885\overline{1}# with some examples:
                                                         8.0000000000000004E-01 0.717356090899523
                                                                                                0.696706709347165
                                                                                                                  \mathbf{A}1.200000000000002E+00
                                                                               0.932039085967226 0.362357754476673
                                                                                                                  \mathbf 11.6000000000000001E+00
                                                                               0.999573603041505
                                                                                                -0.0291995223012889\sim 1
                                                         2.0000000000000000E+00
                                                                               0.909297426825682
                                                                                                -0.416146836547142sgi1% nf
                                                                                                                   \mathbf{1}usage: nf <expr #> [<expr #> ...]
                                                         0.39999999999999971000 675463180551151
                                                                                                -0.737393715541246\mathbf{A} .
                                                         2.7999999999999998E+00
                                                                               0.334988150155905
                                                                                                -0.9422223406686583.199999999999997E+00
                                                                               -0.0583741434275798 -0.998294775794753\overline{1}* Compute x^2, x = 0.0, 0.1, ... 0.9, 1.0 and write<br>* (x, x^2) to standard output. Note use of single quotes
                                                                              -0.442520443294852 -0.896758416334147<br>-0.756802495307928 -0.653643620863612
                                                         3.599999999999996E+00
                                                                                                                   \overline{1}4.00000000000000000E+00\mathbf{1}# around 2nd argument to 'nf' to inhibit shell-interpretation
# of multiplication operator '*'
                                                         # 'paste': Combines files 'horizontally' in a straightforward
                                                         # fashion. Most useful for use with two or more files each
                                                         # of which contain one or more columns with, but
sgi1% dvmesh 0.0 1.0 11 | nf _1 '_1 * _1'
0.000000000000000E+00
                     \circ# which all contain the same number of lines (length of
1.0000000000000001E-01
                     0.01# columns). Note that paste's output is to standard out.
2.0000000000000001E-01
                                                         0.043.0000000000000004E-01
                      0.094.0000000000000002E-01
                      0.16sgi1% paste squares cubes
                                                         5.0000000000000000E-01
                      0.250.0000000000000000E+00
                                                         1.000000000000000001E-01 0.01<br>2.00000000000000001E-01 0.041.0000000000000001E-015.999999999999998E-01
                                                                                                           0.0010.366.999999999999996E-01
                      0.492.0000000000000001E-01
                                                                                                           0.0087.999999999999993E-01
                      0.643.0000000000000004E-01
                                                                              0.093.0000000000000004E-01
                                                                                                           0.027
```
8.999999999999991E-01  $0.81$  $\mathbf{1}$ 

 $\mathbf{H}$ 

 $1.00000000000000000E+00$ 

6

4.0000000000000002E-01 0.16

5.0000000000000000E-01 0.25

5.999999999999998E-01 0.36

4.0000000000000002E-01

5.0000000000000000E-01

5.999999999999998E-01 0.216

 $0.064$ 

 $0.125$ 

6.9999999999999996E-01 0.49 6.9999999999999996E-01 0.343 7.9999999999999993E-01 0.64 7.9999999999999993E-01 0.512 8.9999999999999991E-01 0.81 8.9999999999999991E-01 0.729 1.0000000000000000E+00 1 1.0000000000000000E+00 1 ############################################################ # The above is probably not quite what we wanted. Use # 'nf' (or 'nth') to get rid of third column. Note that # 'nth' refers to columnm 1, 2 etc simply as '1', '2'. sgi1% paste squares cubes | nf \_1 \_2 \_4<br>0.0000000000000000E+00 0 0 2.0000000000000001E-01 0.04 0.008 3.0000000000000004E-01 0.09 0.027  $0.064$ 4.0000000000000002E-01 0.16 0.064 5.0000000000000000E-01 0.25 0.125 5.9999999999999998E-01 0.36 0.216  $c -$ 7.9999999999999993E-01 0.64 0.512 8.9999999999999991E-01 0.81 0.729 1.0000000000000000E+00 1 1 sgi1% paste squares cubes | nth 1 2 4 0.0000000000000000E+00 0 0 1.0000000000000001E-01 0.01 0.001 2.0000000000000001E-01 0.04 0.008 3.0000000000000004E-01 0.09 0.027 4.0000000000000002E-01 0.16 0.064 5.0000000000000000E-01 0.25 0.125  $\sim$ 5.9999999999999998E-01 0.36 0.216 6.9999999999999996E-01 0.49 0.343 7.9999999999999993E-01 0.64 0.512  $\mathbf{c}$ source and integral.fr  $\epsilon$  $\mathbf{c}$ c Program demonstrating use of 'lsoda' to evaluate  $\mathbf{c}$ a definite integral.  $\epsilon$ Also demonstrates use of optional inputs, in this  $\mathbf{c}$ case the maximum number of internally defined steps allowed during one call to the solver. program integral implicit none  $\epsilon$ integer iargc real\*8 r8arg  $j$ <sup>t</sup> real\*8 r8\_never  $parameter$  ( $r8\_never = -1.0d-60$ ) c Command line arguments: integration limits and LSODA c (absolute) error tolerance---use a stringent default tolerance.  $\mathbf c$ c----------------------------------------------------------- real\*8 xs, xf, tol real\*8 xlim  $real*8$ c----------------------------------------------------------  $real*8$ default\_tol parameter ( default\_tol = 1.0d-12 )  $c$  – – c LSODA Variables.  $\epsilon$ external fcn, jac  $C = - - \mathbf{c}$ integer  $\mathbf{c}$ -----g--<br>parameter ( neq = 1 )  $\mathbf{c}$  $real*8$  $y(neq)$  $real*8$  rtol, integer itol atol integer itask, istate, iopt itask.

integer  $1rw$ parameter (  $1rw = 22 + neq * 16$  )<br>real\*8 rwork( $1rw$ ) rwork(lrw) integer ligger ligger ligger ligger ligger ligger ligger ligger ligger ligger ligger ligger ligger ligger ligger  $integer$   $iwork(liw)$ <br>integer  $iwork(liw)$ parameter (  $\sim$  20  $\sim$  20 integer jt c---------------------------------------------------------- c Note: Default value for 'mxstep' ('iwork(6)') is 500. parameter (mxstep = 50 000) integer  $\mathbf{i}$  $\sim$   $\sim$   $\sim$ –<br>c Parse command line arguments (initial values) ...  $if($   $iargc()$  .lt. 2 ) go to 900  $xs = r8arg(1, r8_newer)$ if( xs .eq. r8\_never ) go to 900  $xf = r8arg(2, r8_newer)$ if( xf .eq. r8\_never ) go to 900  $tol = r8arg(3, default_to1)$ Use pure absolute control. c Use pure absolute control.  $rtol = 0.0d0$  $atol = tol$ Set the optional inputs as well as the flag which c tells LSODA optional inputs are being used. A value of 0 or 0.0d0 for any of the optional inputs tells LSODA to use the internal default.  $\alpha_0$  i = 5 , 10  $iwork(i) = 0$  $rwork(i) = 0.0d0$ end do iwork(6) = mxstep  $iopt = 1$ Have LSODA compute the Jacobian numerically if c necessary (it won't be in this case!) c-----------------------------------------------------------  $= 2$ c---------------------------------------------------------- c Initialize the integral. c----------------------------------------------------------  $y(1) = 0.0d0$ c---------------------------------------------------------- c Integrate from  $x = xs$  to  $x = xf$ . Note that LSODA c overwrites 'xs' with x-value in use at end of c integration (normally 'xf'). istate = 1 call lsoda(fcn,neq,y,xs,xf, & itol,rtol,atol,itask,<br>& istate.iopt.rwork.lrw istate, iopt, rwork, lrw, iwork, liw, jac, jt) Check return code, write result to standard output if integration was successful, or message to standard c error otherwise.  $if($  istate .ge.  $0$  ) then  $write(*,*)$   $y(1)$ else write(0,\*) 'integral: Error return ', istate,

' from LSODA' Source file: Output on lnx1  $\mathbf{z}$ end if # Building 'integral' and sample output on the lnx machines Normal exit.  $ln x1$ % pwd; 1s stop  $/$ home $/$ phys410 $/$ ode $/$ integral Makefile fcn.f integral.f  $c$ -----c Usage exit.  $ln x1$ % make pgf77 -g -Msecond\_underscore -c integral.f 900 continue pgf77 -g -Msecond\_underscore -c fcn.f write(0,\*) 'usage: integral <xs> <xf> [<tol>]' pgf77 -g -Msecond\_underscore -L/usr/local/PGI/lib integral.o \for.o -lp410f -lodepack \ stop end -llinpack -lblas -o integral Linking: Source file: fcn.f # Usage  $c =$ Implements ODE for computation of definite integral of  $\mathbf{c}$ lnx1% integral  $\mathbf c$ usage: integral <xs> <xf> [<tol>]  $exp(-x^2)$  $\mathbf c$ .<br>------------subroutine fcn(neq, x, y, yprime) # We can check the results using the following Maple implicit none # code (or similar)  $\ddot{ }$ integer neq  $#$  > Digits := 25; y(neq), yprime(neq) real\*8  $X_{\bullet}$ # > evalf(int(exp(-x<sup>-2</sup>), x=0.0..5.0));  $yprime(1) = exp(-x**2)$  $\ddot{+}$  $\boldsymbol{\mu}$ .8862 2692 5451 3954 7538 24605 return  $lnx1$ % integral  $0.05.0$  $_{\rm end}$ 0.8862 2692 5446 8625  $\mathbf{c}$ Dummy Jacobian routine. # > evalf(int(exp(-x<sup>-2</sup>), x=0.0..100.0)); subroutine jac  $#$ implicit none .8862 2692 5452 7580 1364 90835  $#$ return  $lnx1$ % integral 0.0 100 end 0.8862 2692 5446 4016 Source file: Makefile .IGNORE. # Repeat previous computation with less stringent tolerance, # note that answer is (roughly) correspondingly less  $F77_COMPILE = $(F77) $(F77FLAGS) $(FT7CFLAGS)$ # accurate.  $F77$ \_LOAD  $=$  \$(F77) \$(F77FLAGS) \$(F77LFLAGS)  $ln x1$ % integral 0.0 100.0 1.0d-6  $f.o.$ 0.8862 2516 3508 1511  $$(F77_COMPILE)$  \$\* f EXECUTABLES = integral all: \$(EXECUTABLES) integral: integral.o fcn.o \$ (F77\_LOAD) integral o fcn.o -1p410f -lodepack \ -llinpack \$(LIBBLAS) -o integral clean: /bin/rm \$(EXECUTABLES)

```
\frac{\sin \pi x}{\sin \pi}.0
```